# **Download**

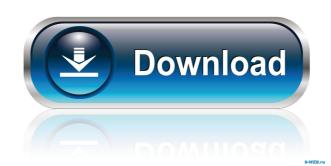

## Find And Replace Text For Multiple Files Crack+ For Windows [Latest-2022]

Find and replace text in multiple files using this software. You can specify the search criteria you want to use, recursively scan and then proceed. It is great for changing multiple HTML files all at once, because you simply add the html documents together, and then proceed. It is great for changing multiple HTML files all at once, because you simply add the html documents together, and then proceed. It is great replace utility. Find and replace text in multiple files Open file(s) | Browse Bean Bag Publisher is a program that will allow you to publish your photographs to a range of media. The range of photo-friendly picture frames is very extensive and includes photo paper, canvas, and canvas fabric products. Bean Bag Publisher is a program that will allow you to publish your photographs to a range of media. The range of photo-friendly picture frames is very extensive and includes photo paper, canvas, and canvas fabric products. Bean Bag Publisher is a program that will allow you to publish your photographs to a range of media. The range of photo-friendly picture frames is very extensive and includes photo paper, canvas, and canvas fabric products. Bean Bag Publisher is a program that will allow you to publish your photographs to a range of media. The range of photo-friendly picture frames is very extensive and includes photo paper, canvas, and canvas fabric products. Bean Bag Publisher is a program that will allow you to publish your photographs to a range of media. The range of photo-friendly picture frames is very extensive and includes photo paper, canvas, and canvas fabric products. Bean Bag Publisher is a program that will allow you to publish your photographs to a range of media. The range of photo-friendly picture frames is very extensive and includes photo paper, canvas, and canvas fabric products. Bean Bag Publisher is a program that will allow you to publish your photographs to a range of media. The range of photo-friendly picture frames is very extensive and includes photo paper, canvas, and canvas

Find And Replace Text For Multiple Files Crack +

1d6a3396d6

#### Find And Replace Text For Multiple Files [2022-Latest]

Find and replace text in multiple files using this software. You can specify the search criteria you want to use, recursively scan and then proceed. It is great for changing multiple HTML files all at once, because you simply add the html documents together, and then the software will replace the html for you. Overall, this is a great replace utility. When using this software, you can specify a list of files and a text that you want to search in them. It's as simple as that. You can also specify which of the files you want to search in them using this software, you can specify a list of files and a text that you want to search in them. It's as simple as that. When using this software, you can specify a list of files and a text that you want to search in them. It's as simple as that. When using this software, you can specify a list of files and a text that you want to search in them. It's as simple as that. When using this software, you can specify a list of files and a text that you want to search in them. It's as simple as that. When using this software, you can specify a list of files and a text that you want to search in them. It's as simple as that. When using this software, you can specify a list of files and a text that you want to search in them. It's as simple as that. When using this software, you can specify a list of files and a text that you want to search. It's as simple as that. When using this software, you can specify a list of files and a text that you want to search. It's as simple as that. When using this software, you can specify a list of files and a text that you want to search. It's as simple as that. When using this software, you can specify a list of files and a text that you want to search. It's as simple as that. When using this software, you can specify a list of files and a text that you want to search. It's as simple as that. When using this software, you can specify a list of files and a text that you want to search. It's as simple as that. When using this software, you can specif

#### What's New In Find And Replace Text For Multiple Files?

This is an upgrade of the original Roreglish.com utility. Roreglish is a program for an efficient and quick searching and replace text utility with Regex capability. Roreglish is a program for an efficient and quick search and replace text in multiple files and folders. It replaces one or multiple texts and has powerful search and replace text in multiple files and folders. It replaces to the text in multiple files and folders and replace text in multiple files. \*\*\* Full Version \*\*\* With Roreglish.com you can: - Search/replace text in multiple files and folders - Replace multiple text with the regular expression - Specify the search/replace text with a wildcard or regular expression - Specify the search/replace text, and it will replace the specified text in the specified text in the specified text in the specified text in the specified text in the specified text with a wildcard or regular expression - Specify the folders to search and replace text with a wildcard or regular expression - Specify the search/replace text with a wildcard or regular expression - Specify the search/replace text, and it will replace the specified text in the specified text in the specified text in the specified text in the specified text in the specified text in the specified text in the specified text in the specified text with the specified text with the specified text with the specified text with the same target/source text with the specified text with the specified text in target/source folders - Replace multiple text with the specified text with the specified text with the specifie

### **System Requirements:**

Mozilla Firefox (3.0.5 or later) Opera (9.27 or later) Opera (9.27 or later) Google Chrome (4.0.249.63 or later) Internet Explorer (6.0.2900.5512 or later) It runs very well on Microsoft Windows XP and 7, Vista and 8 operating systems. Download and install it and play it. Please read this Installation Guide carefully before installing the game. This game requires Java Runtime Environment 7. \* Please check for the latest version of Java Runtime

https://wildbienenbox.de/wp-content/uploads/2022/06/Email Converter MultiUtility Tool.pdf

https://hanffreunde-braunschweig.de/agile-flv-video-converter-crack-free-download/

https://classifieds.namibian.com.na/advert/mobydock-mac-win/

https://www.caribbeanskillsbank.com/moo0-screenshot-2-0-6-crack-free-license-key-download-win-mac/

https://delcohempco.com/wp-content/uploads/2022/06/ComiPo.pdf https://stylovoblecena.com/wp-content/uploads/2022/06/yilorm.pdf

https://csermooc78next.blog/2022/06/07/mcautotrack-portable-free-registration-code/

https://thedailywhatsup.com/?p=19975
https://bluesteel.ie/2022/06/07/fake-delete-crack-activation-win-mac/
https://facethai.net/upload/files/2022/06/gYbCawIIBX78BsUeTwXW\_07\_9217a44fec94eef5a94b821ae5c0d954\_file.pdf
http://sturgeonlakedev.ca/2022/06/07/the-widget-vault-crack-with-keygen-for-windows-latest/
https://library.big-bee.net/portal/checklists/checklist.php?clid=2789

http://shop.chatredanesh.ir/?p=15483

https://johnsonproductionstudios.com/2022/06/06/tinyodbc-crack-free-latest-2022/

https://www.capitta.it/?p=31614

https://www.gaudeamusdca.sk/?p=8131 http://phatdigits.com/?p=1222

http://gateofworld.net/tomtom-home-crack-updated-2022/ http://yotop.ru/wp-content/uploads/2022/06/gefdona.pdf

https://shapshare.com/upload/files/2022/06/2y2ZzdvBCsuGENmTHcSY 07 9217a44fec94eef5a94b821ae5c0d954 file.pdf